# **uh - externalal - 3 Waysto FixDisk Unknown Not Initialized Issue on External Hard Drive**

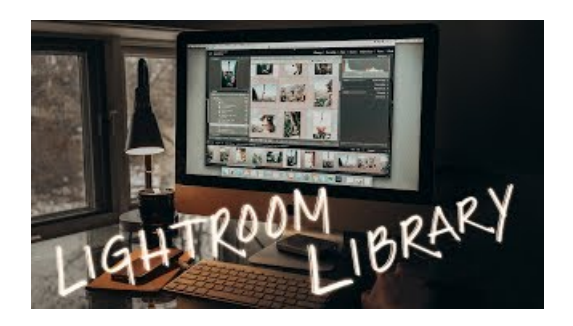

### **Introducing Yammerexternal groups - Microsoft 365 Blog**

Learn how to store and access data on your internal or external drive without the aid of any backup software, using Windows' simple interface.

### **Seagate USB External drive compatibility | Seagate Support**

An externality is a consequence experienced by unrelated third parties.

## **External content types in SharePoint | Microsoft Docs**

Buy External Hard Disks UpTo 50% OFF. Shop online for 500GB, 1TB, 2TB external hard drives from Seagate, Transcend, Verbatim & more with free shipping.

#### **Ministry of External Affairs, India - YouTube**

To work from your mobile device, visit > Remote Working & Mobile from a DB office. Having trouble using dbRAS? ...

#### **Bestexternal drives 2018: Reviews and buying advice | PCWorld**

Buy External Hard Disks UpTo 50% OFF. Shop online for 500GB, 1TB, 2TB external hard drives from Seagate, Transcend, Verbatim & more with free shipping.

## **External Services |Outsourced Services and Solutions for...**

External Debt from The World Bank: Data... Search, browse and map more than 10,000 projects from 1947 to the present.

08557997522677